# **VG710 & FlexAPI Overview**

#### **Introduction**

We introduced FlexAPI for the fast evolving IoT applications, which highly value easy integration, openness, flexibility, extensibility and programmability.

IoT is used intensively all over the world, smart things and even legacy devices are more and more connected to the cloud to make the world more digitalized and our lives easier. Besides, Edge computing is a rising power which features fast response, low latency and local intelligence. Cloud  $\&$  Edge computing which complements each other come together could form a smarter solution and better world.

The following figure helps to understand how our powerful VG710 vehicle gateway plus its flexible FlexAPI could ease your application: **connect & serve**.

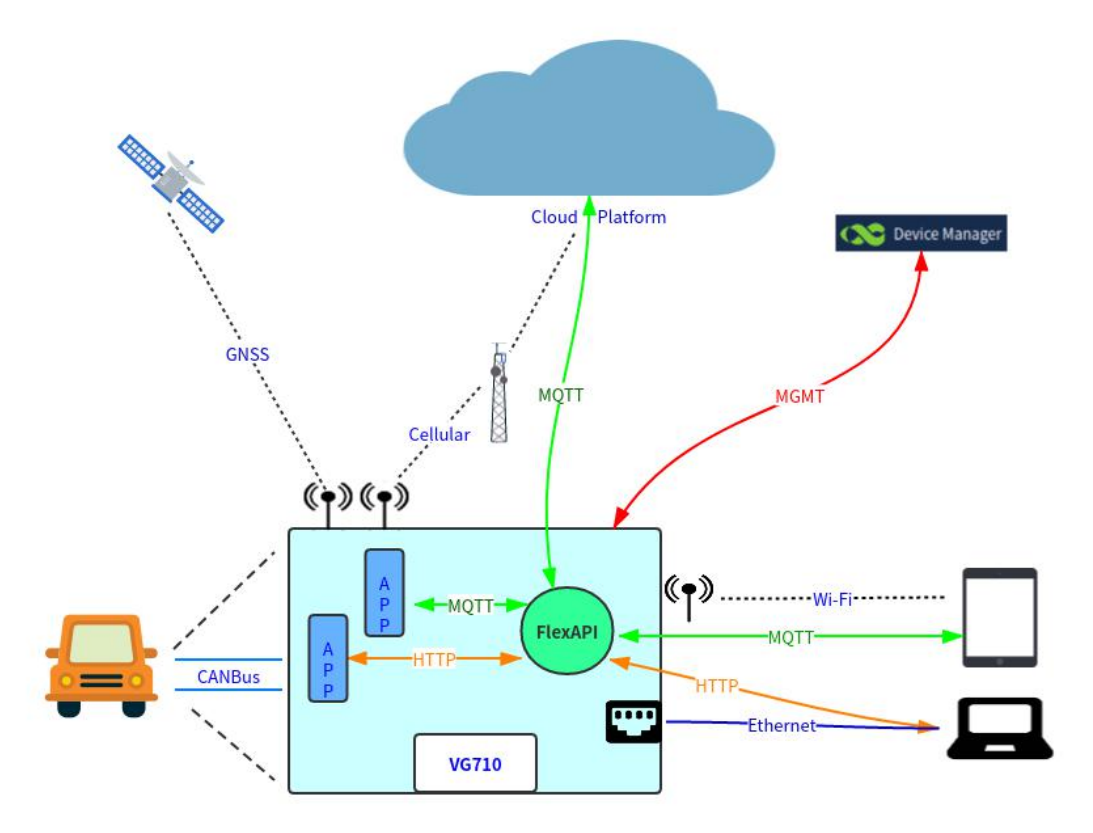

In the above figure, our VG710 at the central part physically connects to the vehicle, GNSS satellites, cellular base station, cloud platforms, Wi-Fi equipped tablet and Ethernet equipped industrial PC. Besides, service data stream flow from FlexAPI to cloud platform, local Python/Docker APPs and LAN device software.

#### **VG710 overview**

An ideal solution first needs powerful hardware features. Our VG710 vehicle gateway has the following advantages:

#### **1. Specially designed all in one solution**

In a single box integrates: *Cellular LTE Advanced Cat6 Wi-Fi 5 Gigabit Ethernet GNSS with Dead reckoning support Accelerometer and gyroscope sensors CANBus Serial interface IOs and Bluetooth*

#### **2. Powerful networking ability**

High speed cellular WAN for always online & fast connection. High speed WLAN for seamless wireless experience. High speed Gigabit LAN for stable connection.

#### **3. Edge computing ready**

Processing power: *ARM Cortex A7 Quad-Core 717MHz RAM: 512MB(optional 1GB) eMMC storage: 8GB* Python & Docker support

#### **4. Vehicle condition aware**

Supports real-time GNSS location, motion detection, IO monitoring and OBD-II/J1939 data acquisition to know exactly what's going on.

#### **5. Proven embedded firmware**

Modular design, stable, efficient, high availability and auto fault recovery.

## **FlexAPI overview**

An ideal solution further needs flexible software for application integration. Here comes the FlexAPI, which provides unified data and control services.

FlexAPI is designed to be Cloud and Edge friendly, you can use it for both your cloud platform integration and field Edge computing. It's network oriented and programming language independent.

For Cloud platform integration, FlexAPI provides MQTT APIs and acts as MQTT client.

For Edge computing, you can use your Python or Docker APP to access its service, or even from your LAN device software. You also have the freedom to use MQTT or HTTP per your choice.

The following outlines the choices to use FlexAPI:

- 1. Cloud platform integration.
- 2. Run python APPs inside VG710 gateway.
- 3. Run docker APPs inside VG710 gateway.
- 4. Access FlexAPI from LAN device software via MQTT broker.
- 5. Access FlexAPI from LAN device software via REST API.

The following figure illustrates FlexAPI in MQTT form.

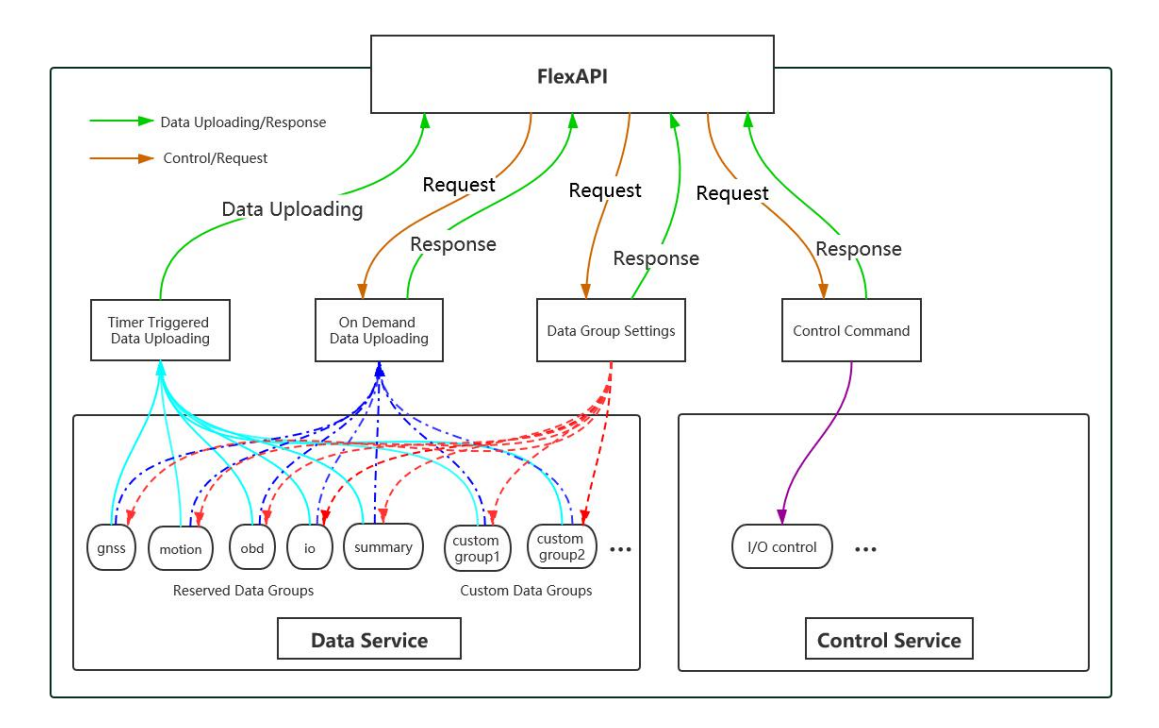

# **FlexAPI Use Cases**

# **1. Cloud platform integration**

You first need to setup your MQTT broker and make it accessible. Configure your MQTT broker settings which includes its address, port and authentication. Client ID needs to be unique so that your platform could distinguish multiple VG710 gateways. Check WebUI: APP >> Third-Party Platform

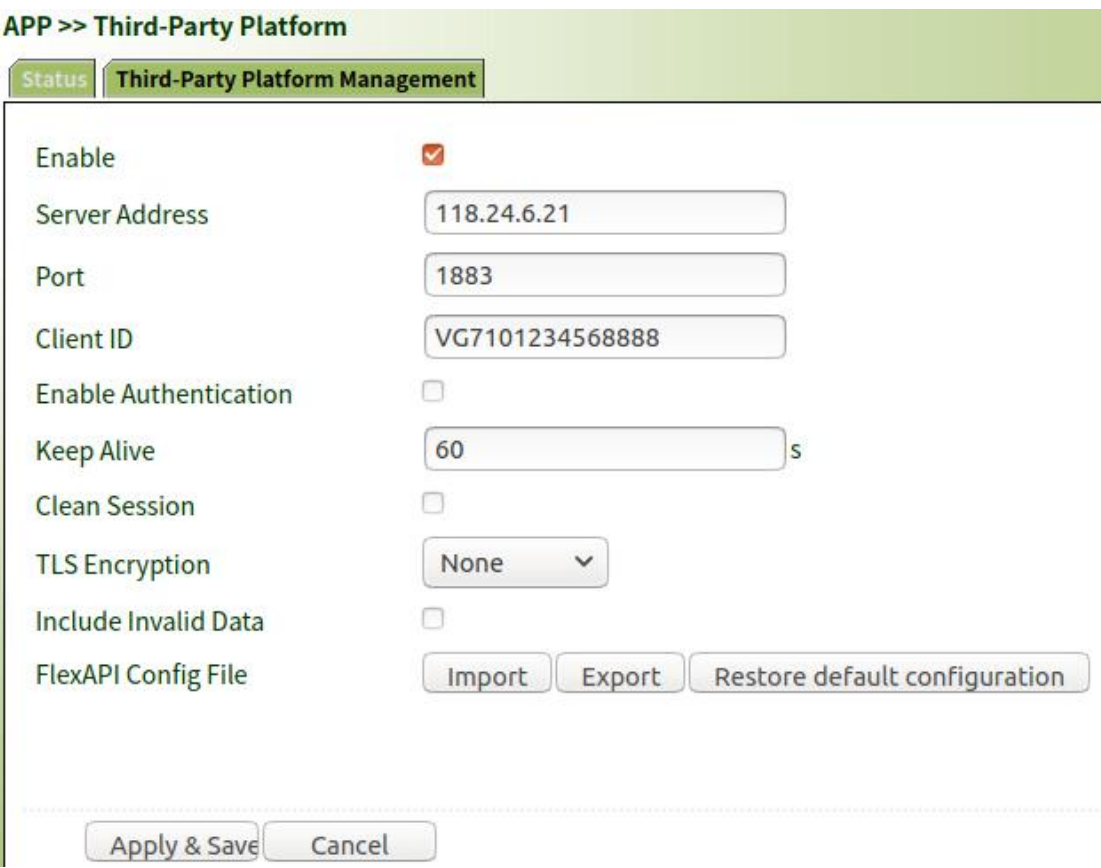

# **2. Run python APPs inside VG710 gateway**

You first need to install python SDK on VG710.

After that you can use VS Code IDE to connect to VG710, edit and pack your APPs.<br>Then you can import configure and start your APPs.

 $\frac{1}{2}$  import, configure and start your APPs.

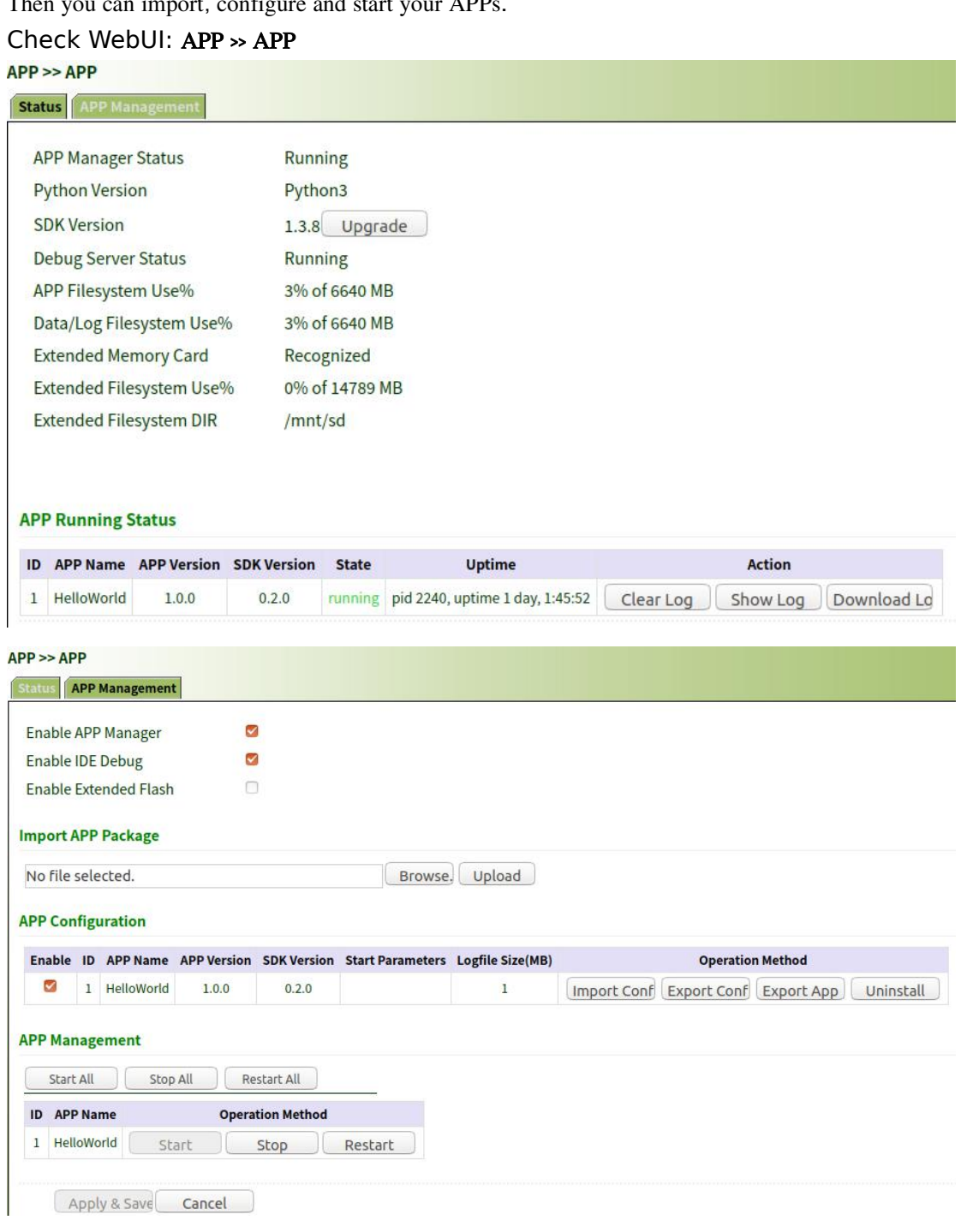

# **3. Run dockerAPPs inside VG710 gateway**

You first need to install Docker SDK.

On docker management page, you can import or pull your Docker images to create docker APPs.

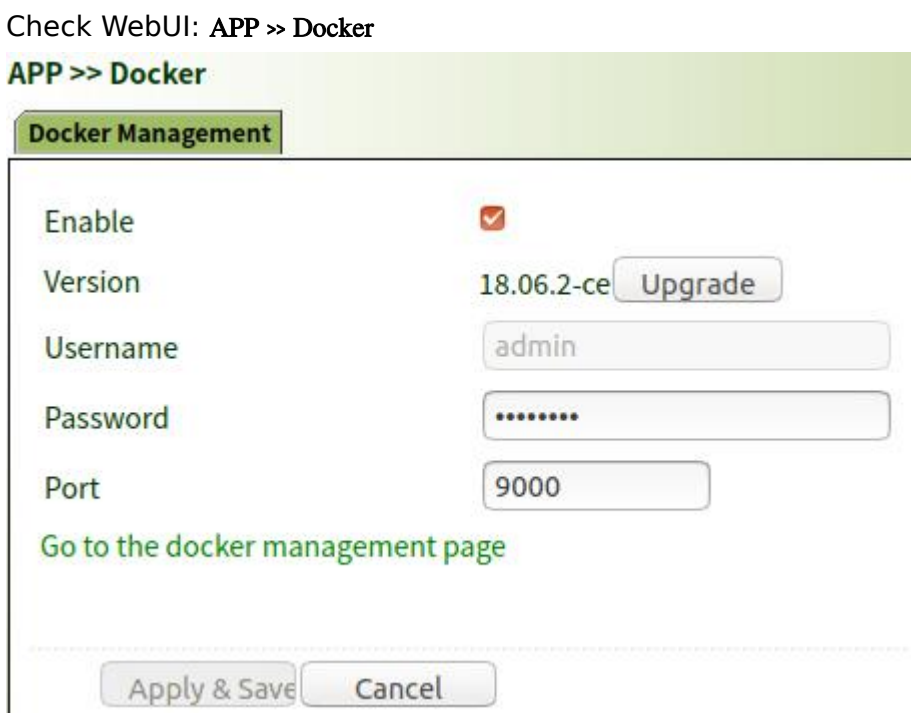

### **4. Access FlexAPI services via MQTT broker**

Your APPs can use MQTT client to connect to MQTT broker for FlexAPI services. Examples include tablet connected to VG710 via Wi-Fi or industrial PC connected to VG710 via Ethernet.

You first need to enable the Local MQTT Broker and set your password for authentication.

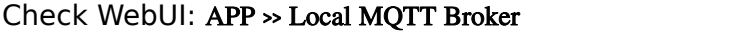

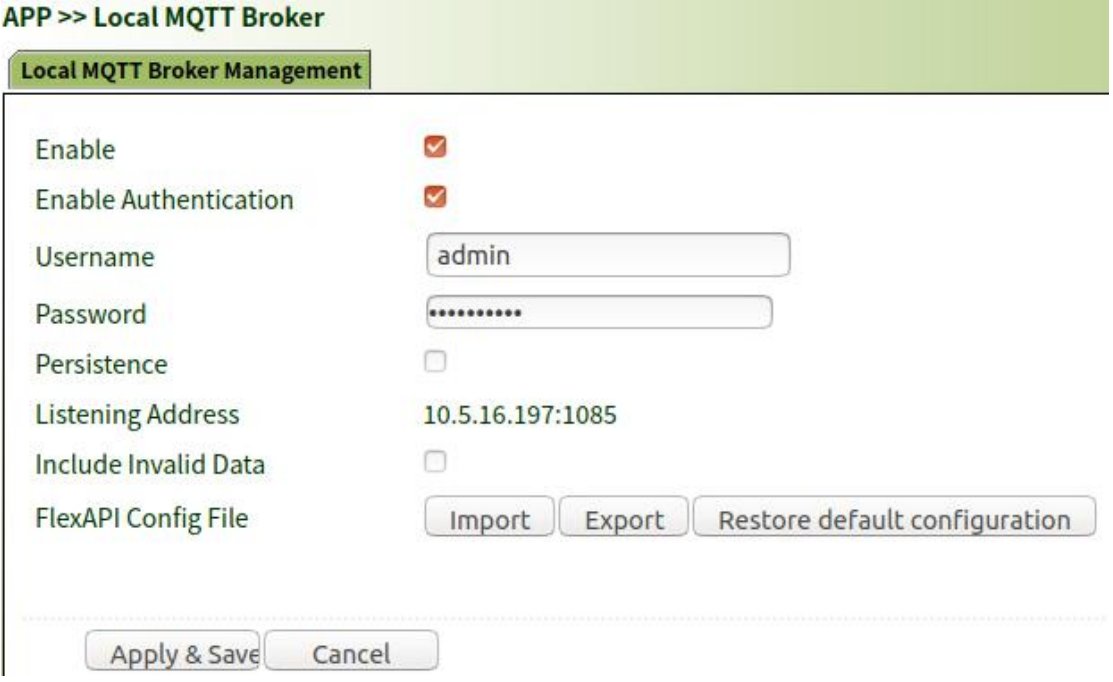

### **5. Access FlexAPI services via REST API**

Your APPs can also use REST style APIs for FlexAPI services. You first need to enable REST API for localhost or localhost & LAN access.

#### Check WebUI: APP >> REST API

For localhost only access, which means your APPs run on VG710, check the following settings. In this case you will use HTTP for service access and you don't need authentication process.

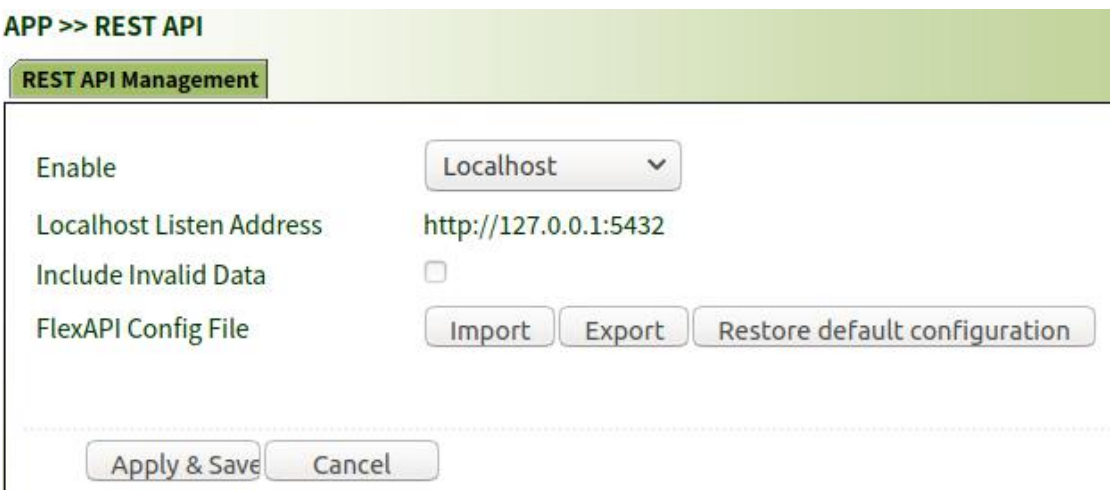

For localhost & LAN access, check the following settings. In this case you will use HTTPS for service access and your APPs need to use access token for authentication.

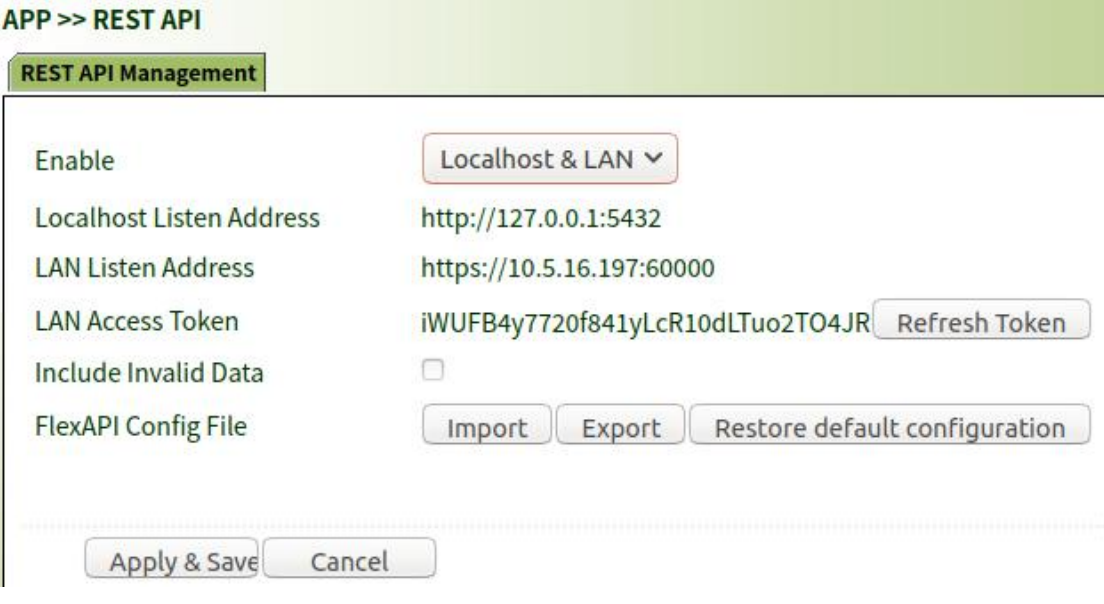

# **Device Manager**

FlexAPI mainly focuses on business and application integration. For VG710 system management you could use our Device Manager.

# **What is Device Manager**

- Central management platform for InHand router & gateway
- Intuitive user interface
- Fast & Easy management at scale

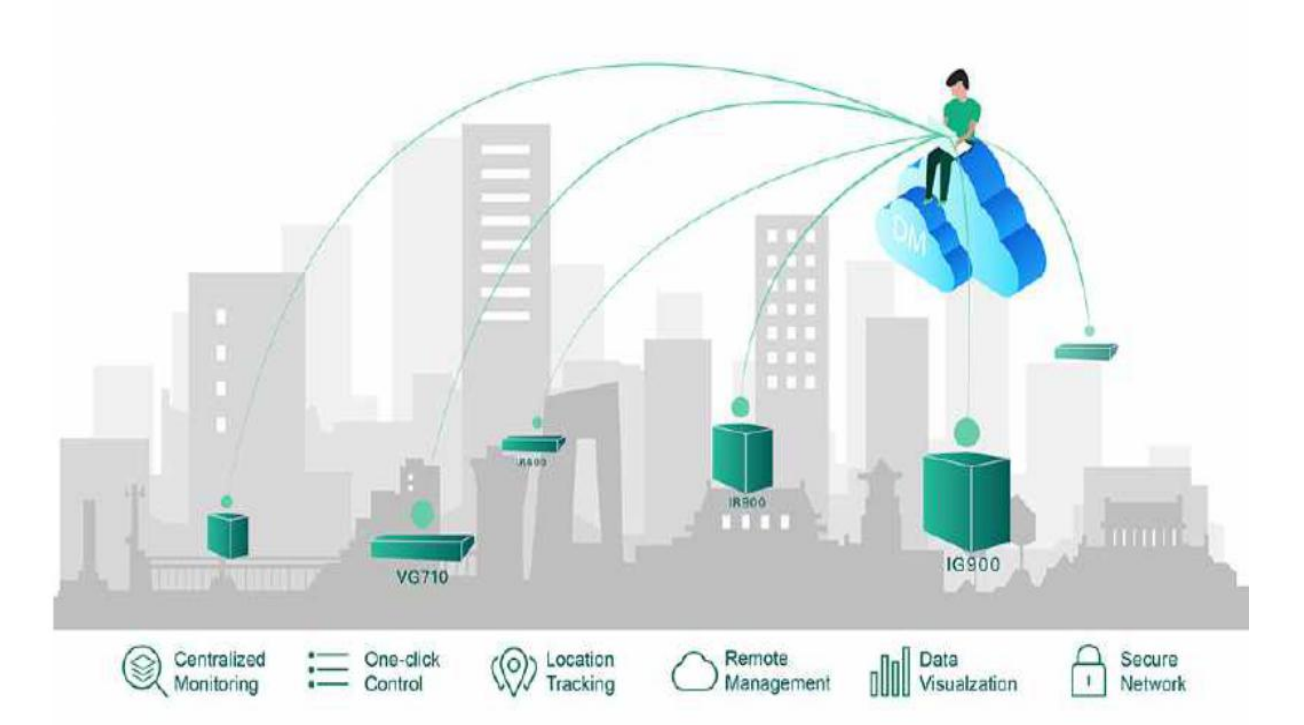

Device Manager will simplify your daily tasks such as:

- *Online/Offline statistics*
- *Data usage statistics Location tracking*
- *Signal strength tracking*
- *Configuration backup & restore*
- *Firmware update*
- *Edge Computing deployment*
- *Setup tunnel for remote trouble shooting*

## **Effortless Setup**

Easy as 1-2-3

#### **1.Register your Device Manager account**

Please go to <https://iot.inhandnetworks.com> and create your account.

#### **2.Configure VG710 Device Manager settings**

#### Check WebUI: Administration >> Device Manager

*Enable Device Manager, input your registered account, then click Apply & Save. After that, VG710 will automatically connect to Device Manager.*

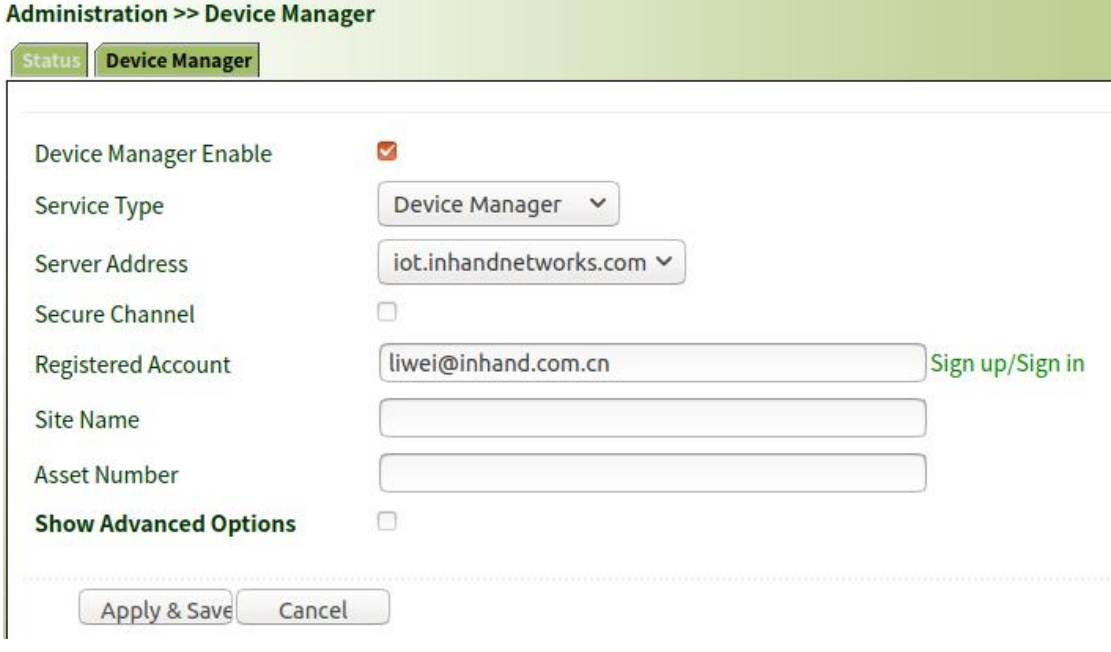

*Once VG710 is connected to Device Manager, the status shows as below*

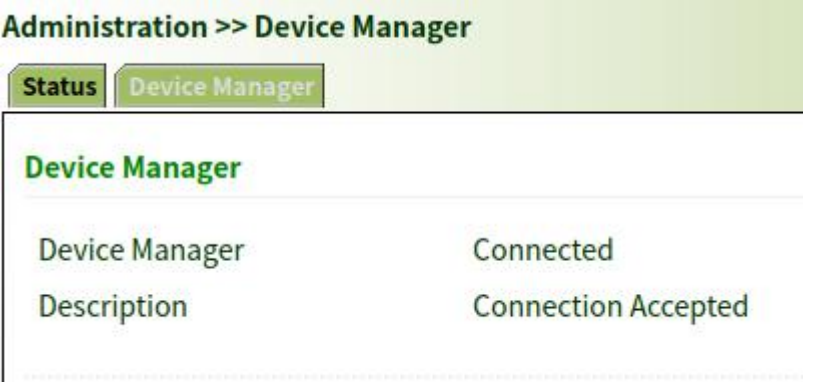

# **3.Start monitoring and managing your VG710**

Sigh in <https://iot.inhandnetworks.com> with your registered account. Start managing all your VG710 devices via Device Manager. *List view shows as below*

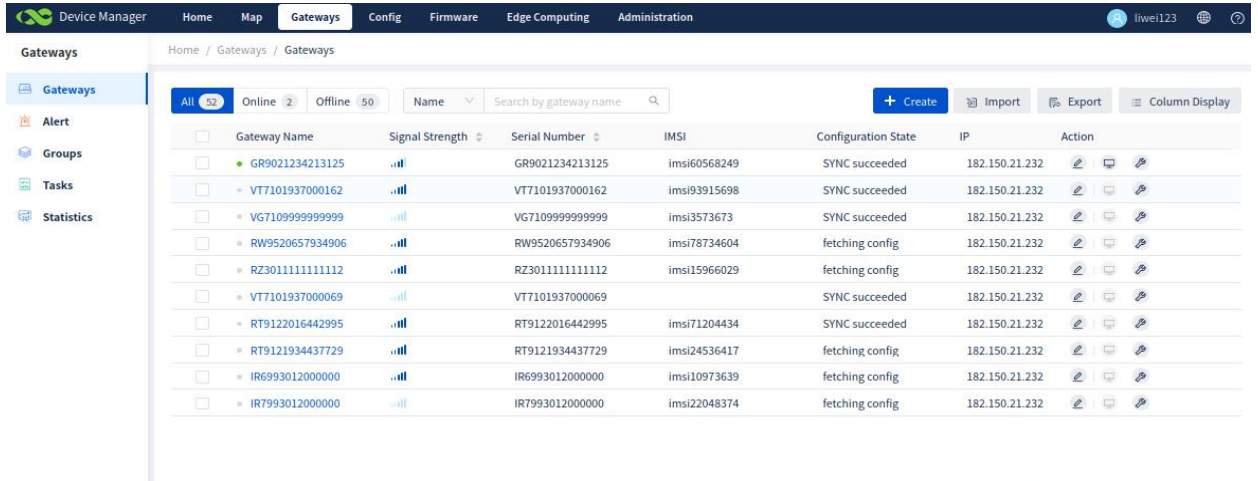

 $\left( \frac{1}{2} \right)$  2 3 4 5 6 >  $\frac{10}{2}$  page  $\vee$ 

#### *Device detail shows as below*

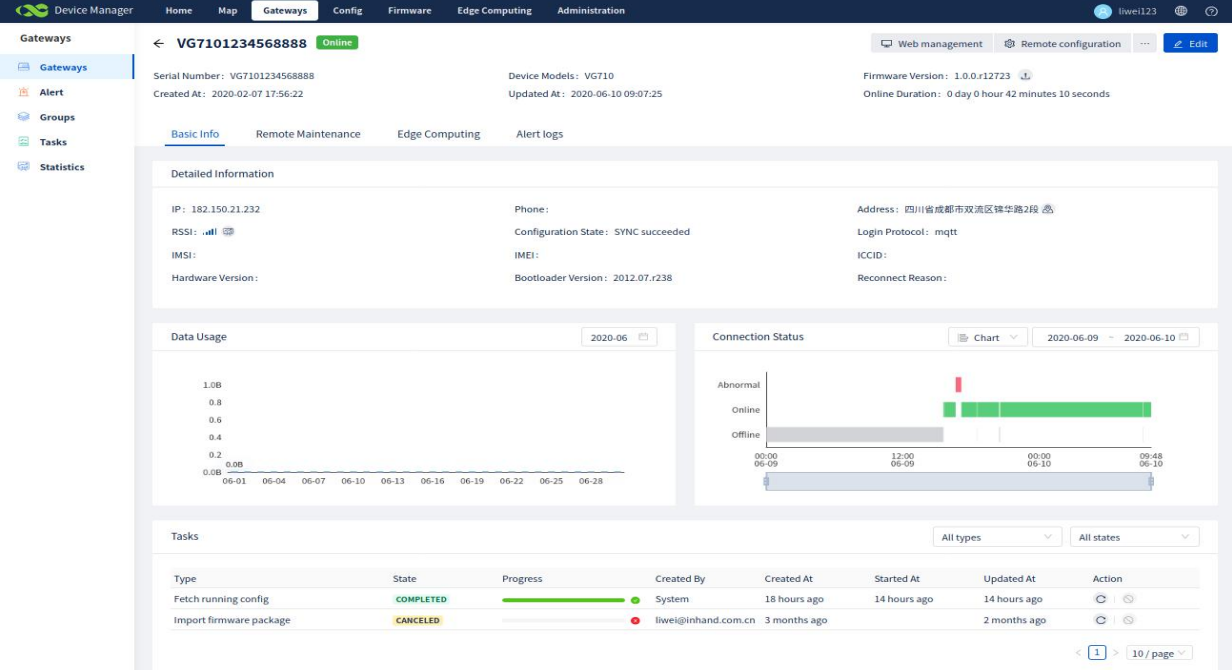

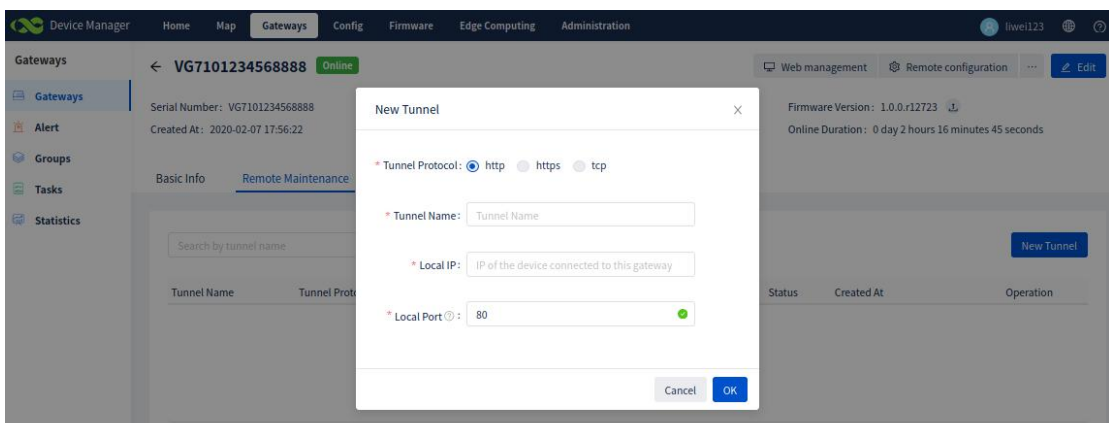

*Direct access your remote device's web services as if you were on-site.*

#### *Edge Computing management: Deploy your APPs.*

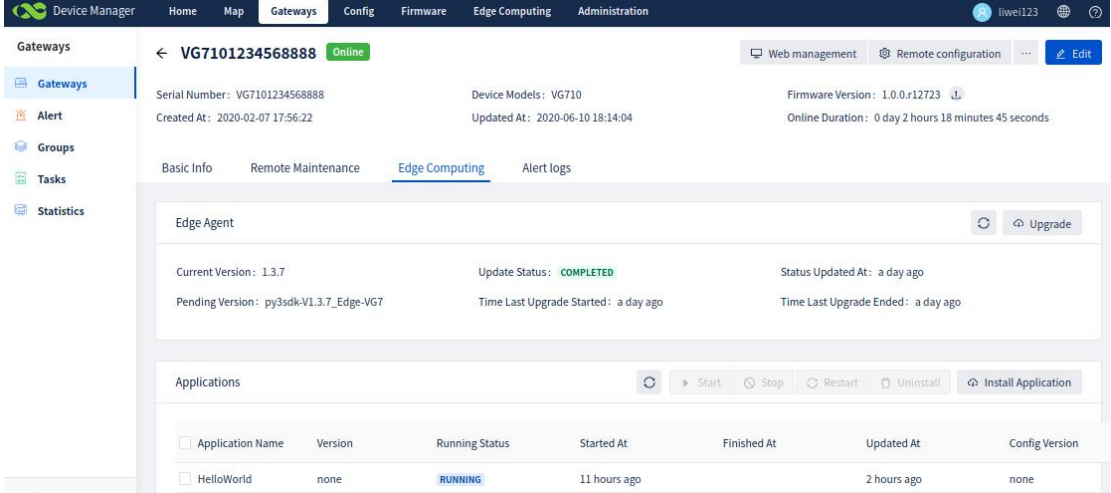

#### **Reference documents**

For 3rd party platform integration:

《FlexAPI\_Reference\_for\_3rd\_party\_platform\_v1.0.3.pdf》 For LAN Edge computing application via MQTT broker: 《FlexAPI\_Reference\_for\_LAN\_application\_v1.0.3.pdf》 For LAN Edge computing application via REST API: 《FlexAPI\_Reference\_for\_LAN\_application\_REST\_API\_Version\_v1.0.0.pdf》 For Python APP development & deployment: 《VG710\_Python\_APP\_Development\_Guide.pdf》